# **Soporte Técnico - Tareas #5067**

# **Verificar funcionamiento de servicios subdominio fhaycs-uader.edu.ar / fhaycs.uader.edu.ar**

2021-03-01 17:05 - Joaquin Rizer

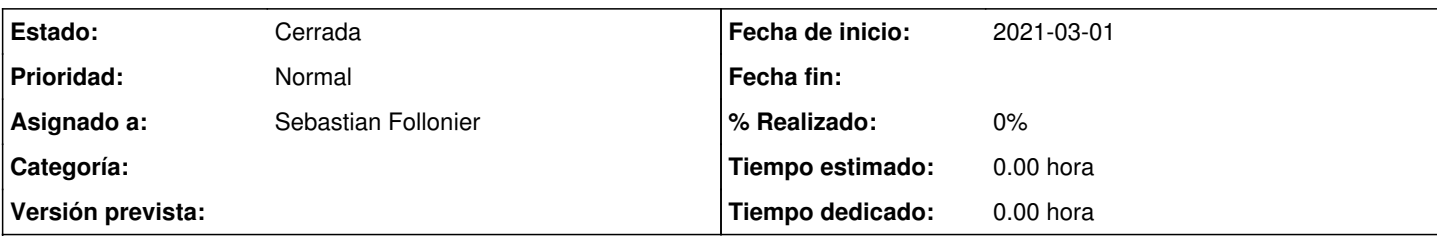

## **Descripción**

Usuarios reclaman no poder acceder a servicios xxxxxxx.fhaycs-uader.edu.ar por lo que necesitaría que confirmen la imposibilidad desde dentro de la red con los diferentes servicios para comenzar a trabajar sobre una posible regla del enrutador.

<https://insev.fhaycs-uader.edu.ar/>

<https://digesto.fhaycs-uader.edu.ar/>

<http://escuelas.fhaycs-uader.edu.ar/>

#### **Histórico**

#### **#1 - 2021-03-03 08:29 - Sebastian Follonier**

*- Estado cambiado Nueva por Resuelta*

#### Conectado al **FHAyCS-4**

Puedo acceder sin problemas<http://servicios.fhaycs-uader.edu.ar/> Intente entrar a todos los servicios. Pude acceder a todos menos a: **inscDoc** y **InsEv**

#### Conectado al **ESCNORM.AP31**

Puedo acceder sin problemas<http://servicios.fhaycs-uader.edu.ar/> Intente entrar a todos los servicios. Pude acceder a todos menos a: **guaraní** y **preinscripción**

### **#2 - 2021-03-04 09:28 - Joaquin Rizer**

En efecto hay un problema en el servidor de redirecciones. Ya ingresé un ticket para solucionarlo #5076 Gracias Sebastián.

## **#3 - 2024-04-26 20:48 - Sebastián Schinner**

*- Estado cambiado Resuelta por Cerrada*